# ChIP-Seq project report template: Some Descriptive Title

Project ID: ChIPseq\_PI\_Name\_Organism\_Jun2014 Project PI: First Last (first.last@inst.edu) Author of Report: First Last (first.last@inst.edu)

March 24, 2015

### **Contents**

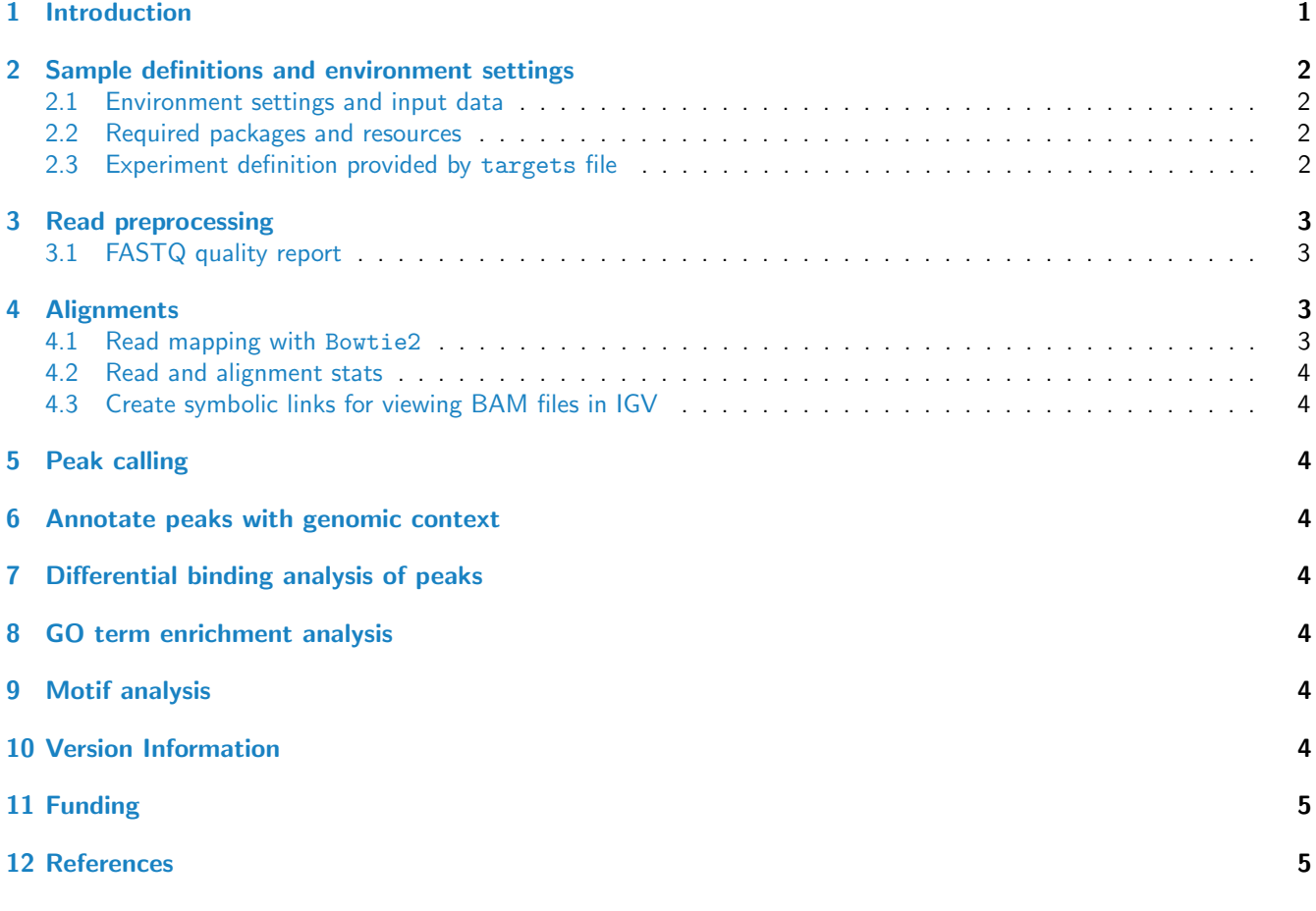

# <span id="page-0-0"></span>1 Introduction

This report describes the analysis of an ChIP-Seq project from Dr. First Last's lab which studies the gene expression changes of ... in organism .... The experimental design is as follows...

### <span id="page-1-0"></span>2 Sample definitions and environment settings

#### <span id="page-1-1"></span>2.1 Environment settings and input data

Typically, the user wants to record here the sources and versions of the reference genome sequence along with the corresponding annotations. In the provided sample data set all data inputs are stored in a data subdirectory and all results will be written to a separate results directory, while the systemPipeChIPseq.Rnw script and the targets file are expected be located in the parent directory. The R session is expected to run from this parent directory.

To run this sample report, mini sample FASTQ and reference genome files can be downloaded from [here.](http://biocluster.ucr.edu/~tgirke/projects/systemPipeR_test_data.zip) The chosen data set [SRP010938](http://www.ncbi.nlm.nih.gov/sra/?term=SRP010938) contains 18 paired-end (PE) read sets from Arabidposis thaliana [Howard et al.](#page-4-2) [\(2013\)](#page-4-2). To minimize processing time during testing, each FASTQ file has been subsetted to 90,000-100,000 randomly sampled PE reads that map to the first 100,000 nucleotides of each chromosome of the A. thalina genome. The corresponding reference genome sequence (FASTA) and its GFF annotion files (provided in the same download) have been truncated accordingly. This way the entire test sample data set is less than 200MB in storage space. A PE read set has been chosen for this test data set for flexibility, because it can be used for testing both types of analysis routines requiring either SE (single end) reads or PE reads.

#### <span id="page-1-2"></span>2.2 Required packages and resources

The systemPipeR package needs to be loaded to perform the analysis steps shown in this report [\(Girke,](#page-4-3) [2014\)](#page-4-3).

```
> library(systemPipeR)
```
If applicable load custom functions not provided by systemPipeR

```
> source("systemPipeChIPseq_Fct.R")
```
#### <span id="page-1-3"></span>2.3 Experiment definition provided by targets file

The targets file defines all FASTQ files and sample comparisons of the analysis workflow.

```
> targetspath <- system.file("extdata", "targets.txt", package="systemPipeR")
> targets <- read.delim(targetspath, comment.char = "#")[,1:4]
> targets
```
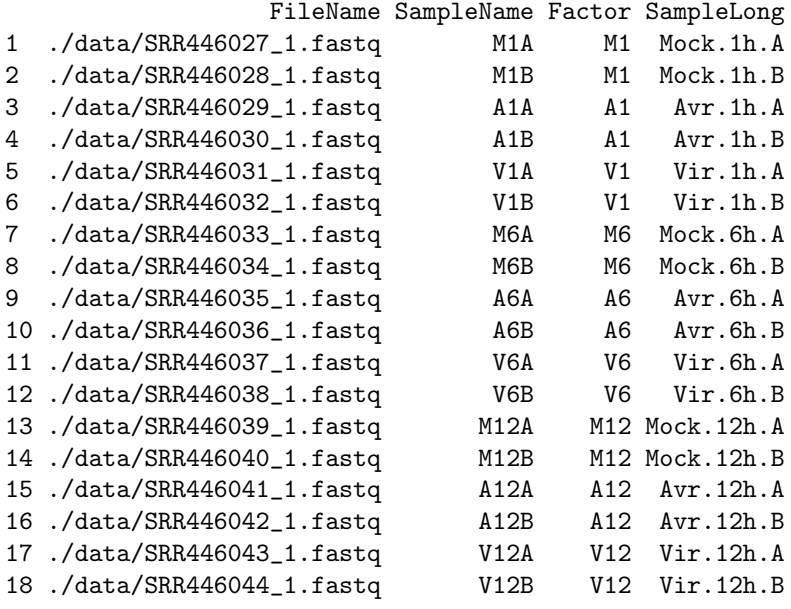

### <span id="page-2-0"></span>3 Read preprocessing

### <span id="page-2-1"></span>3.1 FASTQ quality report

The following seeFastq and seeFastqPlot functions generate and plot a series of useful quality statistics for a set of FASTQ files including per cycle quality box plots, base proportions, base-level quality trends, relative k-mer diversity, length and occurrence distribution of reads, number of reads above quality cutoffs and mean quality distribution. The results are written to a PDF file named fastqReport.pdf.

```
> args <- systemArgs(sysma="tophat.param", mytargets="targets.txt")
> fqlist <- seeFastq(fastq=infile1(args), batchsize=100000, klength=8)
> pdf("./results/fastqReport.pdf", height=18, width=4*length(fqlist))
> seeFastqPlot(fqlist)
> dev.off()
```
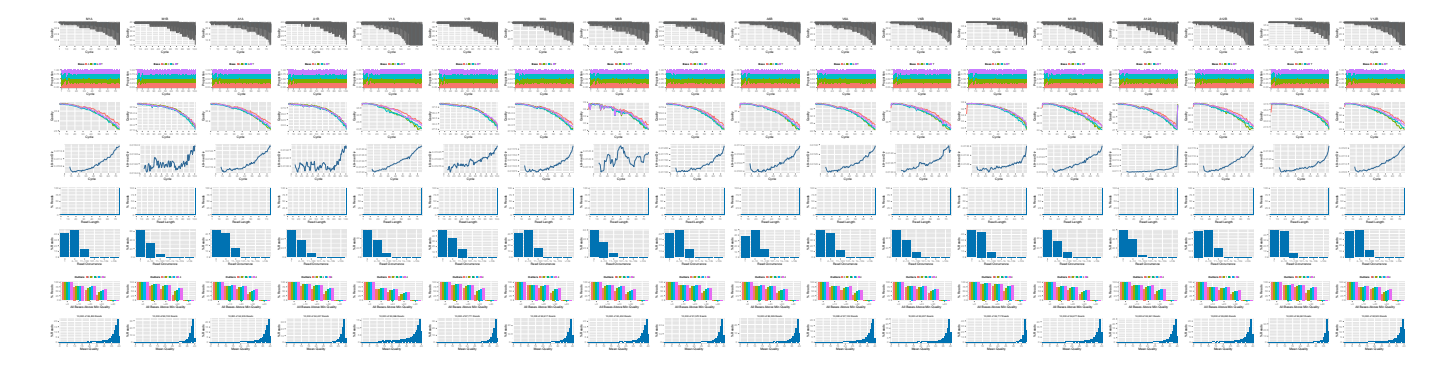

Figure 1: QC report for 18 FASTQ files.

### <span id="page-2-2"></span>4 Alignments

#### <span id="page-2-3"></span>4.1 Read mapping with Bowtie2

The NGS reads of this project will be aligned against the reference genome sequence using Bowtie2 [\(Langmead and](#page-4-4) [Salzberg,](#page-4-4) [2012\)](#page-4-4). The parameter settings of the aligner are defined in the tophat.param file.

```
> args <- systemArgs(sysma="bowtieSE.param", mytargets="targets.txt")
> sysargs(args)[1] # Command-line parameters for first FASTQ file
```
Submission of alignment jobs to compute cluster, here using 72 CPU cores (18 qsub processes each with 4 CPU cores).

```
> moduleload(modules(args))
> system("bowtie2-build ./data/aedes-aegypti-liverpool_scaffolds_AaegL3.fa ./data/aedes-aegypti-liverpool_scaffolds_AaegL3.fa")
> resources <- list(walltime="20:00:00", nodes=paste0("1:ppn=", cores(args)), memory="10gb")
> reg <- clusterRun(args, conffile=".BatchJobs.R", template="torque.tmpl", Njobs=18, runid="01",
+ resourceList=resources)
```
Check whether all BAM files have been created

```
> file.exists(outpaths(args))
```
### <span id="page-3-0"></span>4.2 Read and alignment stats

The following provides an overview of the number of reads in each sample and how many of them aligned to the reference.

```
> read_statsDF <- alignStats(args=args)
> write.table(read_statsDF, "results/alignStats.xls", row.names=FALSE, quote=FALSE, sep="\t")
```

```
> read.delim("results/alignStats.xls")
```
#### <span id="page-3-1"></span>4.3 Create symbolic links for viewing BAM files in IGV

The symLink2bam function creates symbolic links to view the BAM alignment files in a genome browser such as IGV. The corresponding URLs are written to a file with a path specified under urlfile, here IGVurl.txt.

```
> symLink2bam(sysargs=args, htmldir=c("~/.html/", "projects/AlexRaikhel/2014/"),
+ urlbase="http://biocluster.ucr.edu/~tgirke/",
+ urlfile="./results/IGVurl.txt")
```
### <span id="page-3-2"></span>5 Peak calling

To be continued ...

### <span id="page-3-3"></span>6 Annotate peaks with genomic context

To be continued ...

### <span id="page-3-4"></span>7 Differential binding analysis of peaks

To be continued ...

### <span id="page-3-5"></span>8 GO term enrichment analysis

To be continued ...

### <span id="page-3-6"></span>9 Motif analysis

To be continued ...

### <span id="page-3-7"></span>10 Version Information

- > toLatex(sessionInfo())
	- R version 3.1.3 (2015-03-09), x86\_64-unknown-linux-gnu
- Locale: LC\_CTYPE=en\_US.UTF-8, LC\_NUMERIC=C, LC\_TIME=en\_US.UTF-8, LC\_COLLATE=C, LC\_MONETARY=en\_US.UTF-8, LC\_MESSAGES=en\_US.UTF-8, LC\_PAPER=en\_US.UTF-8, LC\_NAME=C, LC\_ADDRESS=C, LC\_TELEPHONE=C, LC\_MEASUREMENT=en\_US.UTF-8, LC\_IDENTIFICATION=C
- Base packages: base, datasets, grDevices, graphics, methods, parallel, stats, stats4, utils
- Other packages: AnnotationDbi 1.28.2, Biobase 2.26.0, BiocGenerics 0.12.1, BiocParallel 1.0.3, Biostrings 2.34.1, DBI 0.3.1, GenomeInfoDb 1.2.4, GenomicAlignments 1.2.2, GenomicRanges 1.18.4, IRanges 2.0.1, RSQLite 1.0.0, Rsamtools 1.18.3, S4Vectors 0.4.0, ShortRead 1.24.0, XVector 0.6.0, systemPipeR 1.0.12
- Loaded via a namespace (and not attached): AnnotationForge 1.8.2, BBmisc 1.9, BatchJobs 1.6, BiocStyle 1.4.1, Category 2.32.0, GO.db 3.0.0, GOstats 2.32.0, GSEABase 1.28.0, MASS 7.3-40, Matrix 1.1-5, RBGL 1.42.0, RColorBrewer 1.1-2, Rcpp 0.11.5, XML 3.98-1.1, annotate 1.44.0, base64enc 0.1-2, bitops 1.0-6, brew 1.0-6, checkmate 1.5.2, codetools 0.2-11, colorspace 1.2-6, digest 0.6.8, edgeR 3.8.6, fail 1.2, foreach 1.4.2, genefilter 1.48.1, ggplot2 1.0.1, graph 1.44.1, grid 3.1.3, gtable 0.1.2, hwriter 1.3.2, iterators 1.0.7, lattice 0.20-30, latticeExtra 0.6-26, limma 3.22.7, munsell 0.4.2, pheatmap 1.0.2, plyr 1.8.1, proto 0.3-10, reshape2 1.4.1, rjson 0.2.15, scales 0.2.4, sendmailR 1.2-1, splines 3.1.3, stringr 0.6.2, survival 2.38-1, tools 3.1.3, xtable 1.7-4, zlibbioc 1.12.0

# <span id="page-4-0"></span>11 Funding

This project was supported by funds from the National Institutes of Health (NIH).

### <span id="page-4-1"></span>12 References

<span id="page-4-3"></span>Thomas Girke. systemPipeR: NGS workflow and report generation environment, 28 June 2014. URL [https://github.](https://github.com/tgirke/systemPipeR) [com/tgirke/systemPipeR](https://github.com/tgirke/systemPipeR).

- <span id="page-4-2"></span>Brian E Howard, Qiwen Hu, Ahmet Can Babaoglu, Manan Chandra, Monica Borghi, Xiaoping Tan, Luyan He, Heike Winter-Sederoff, Walter Gassmann, Paola Veronese, and Steffen Heber. High-throughput RNA sequencing of pseudomonas-infected arabidopsis reveals hidden transcriptome complexity and novel splice variants. PLoS One, 8 (10):e74183, 1 October 2013. ISSN 1932-6203. doi: 10.1371/journal.pone.0074183. URL [http://dx.doi.org/10.](http://dx.doi.org/10.1371/journal.pone.0074183) [1371/journal.pone.0074183](http://dx.doi.org/10.1371/journal.pone.0074183).
- <span id="page-4-4"></span>Ben Langmead and Steven L Salzberg. Fast gapped-read alignment with bowtie 2. Nat. Methods, 9(4):357–359, April 2012. ISSN 1548-7091. doi: 10.1038/nmeth.1923. URL <http://dx.doi.org/10.1038/nmeth.1923>.